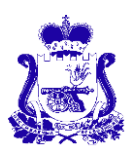

## **ДЕПАРТАМЕНТ СМОЛЕНСКОЙ ОБЛАСТИ ПО ОБРАЗОВАНИЮ И НАУКЕ**

ул. Николаева, д.12-а, г. Смоленск, 214004 тел. (факс): (4812) 38-17-22 e-mail[: obraz@admin-smolensk.ru](mailto:obraz@admin.smolensk.ru)

« »  $2023 \text{ r. } \mathcal{N}_2$ на № **1996 година № 1997 година № 1997 година** № 1997 година № 1998 година № 1998 година № 1998 година № 1998 година

Руководителям органов местного самоуправления, осуществляющих управление в сфере образования

Департамент Смоленской области по образованию и науке информирует о том, что подача апелляций о несогласии с выставленными баллами (далее – апелляция) осуществляется участником ГИА в образовательную организацию, в которой он обучался, в течение двух рабочих дней, следующих за официальным днем объявления результатов экзамена по предмету.

Руководитель образовательной организации передает апелляцию в конфликтную комиссию в течение одного рабочего дня после ее получения.

Передача апелляции в конфликтную комиссию осуществляется непосредственно представителем образовательной организации или дистанционно, с использованием программы ViPNet.

Передача апелляций по электронной почте, факсом, мессенджерами не допускается. Алгоритм передачи апелляций с использованием программы ViPNet прилагается.

Рассмотрение апелляций будет организовано дистанционно, на базе пунктов рассмотрения апелляций, утвержденных приказом Департамента Смоленской области по образованию и науке от 28.02.2023 № 173-ОД «Об утверждении Положения о конфликтной комиссии при проведении государственной итоговой аттестации по образовательным программам основного общего и среднего общего образования в 2023 году в Смоленской области».

Дата и время рассмотрения апелляции до каждого апеллянта будут доведены персонально секретарем апелляционной комиссии.

Справки по телефону (4812) 62-88-28, Захаров Сергей Петрович.

Департамент просит довести данную информацию до руководителей общеобразовательных организаций с целью информирования участников ГИА и их родителей (законных представителей).

Приложение: на 1 л. в 1 экз.

Первый заместитель начальника Департамента **Н.В. Шелабина**

Документ подписан простой электронной подписью Дата, время подписания: 13.06.2023 22:59:52

Ф.И.О. должностного лица: Кузьменкова Елена Васильевна

## **Алгоритм передачи апелляций ГИА с использованием программы ViPNet**

1. Участник ГИА подает апелляцию на стандартном бланке (форма 1-АП) в образовательную организацию в течение двух рабочих дней, следующих за официальным днем объявления результатов экзамена.

2. Образовательная организация сканирует апелляцию и сохраняет файл в формате .pdf. Файлу присваивается имя «Наименование предмета Фамилия апеллянта» (например: Физика\_Иванов).

3. Представитель образовательной организации, имеющий доступ к работе с программой ViPNet, организует передачу апелляции с использованием указанной программы.

4. Для этого необходимо в меню «Пуск» выбрать папку ViPNet и щелкнуть по ней.

5. В выпадающем списке выбрать Деловая почта.

6. В открывшемся окне ввести пароль и зайти в раздел «Деловая почта».

7. Выбрать кнопку «Письмо».

8. В кнопке «Получатели» выбрать получателя **edu67.sub.soiro**

9. Нажать «Кому» -> ОК.

10.Выбрать кнопку «Вложения», щелкнуть по ней.

11. В открывшемся перечне выбрать файл с апелляцией. Нажать «Открыть», далее «Добавить».

12. Отправить письмо.